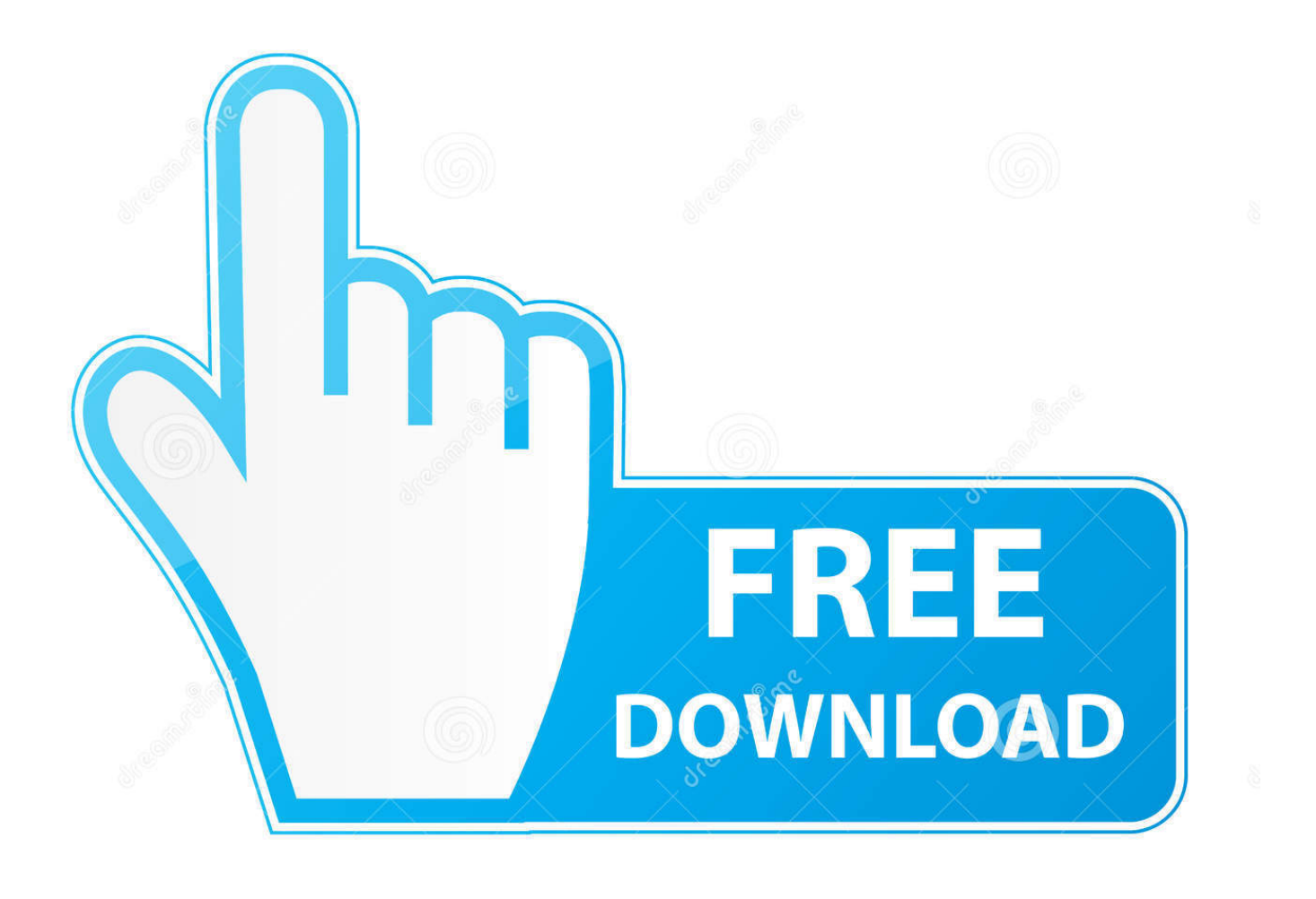

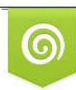

Download from Dreamstime.com previewing purposes only D 35103813 C Yulia Gapeenko | Dreamstime.com

É

[Malwarebytes 2 For Mac](https://blissful-davinci-471f5e.netlify.app/Clony-Xxl-2015-de#snK=vgD5jwzYf2DSfwtWyH1eiY9MrGidiZ==)

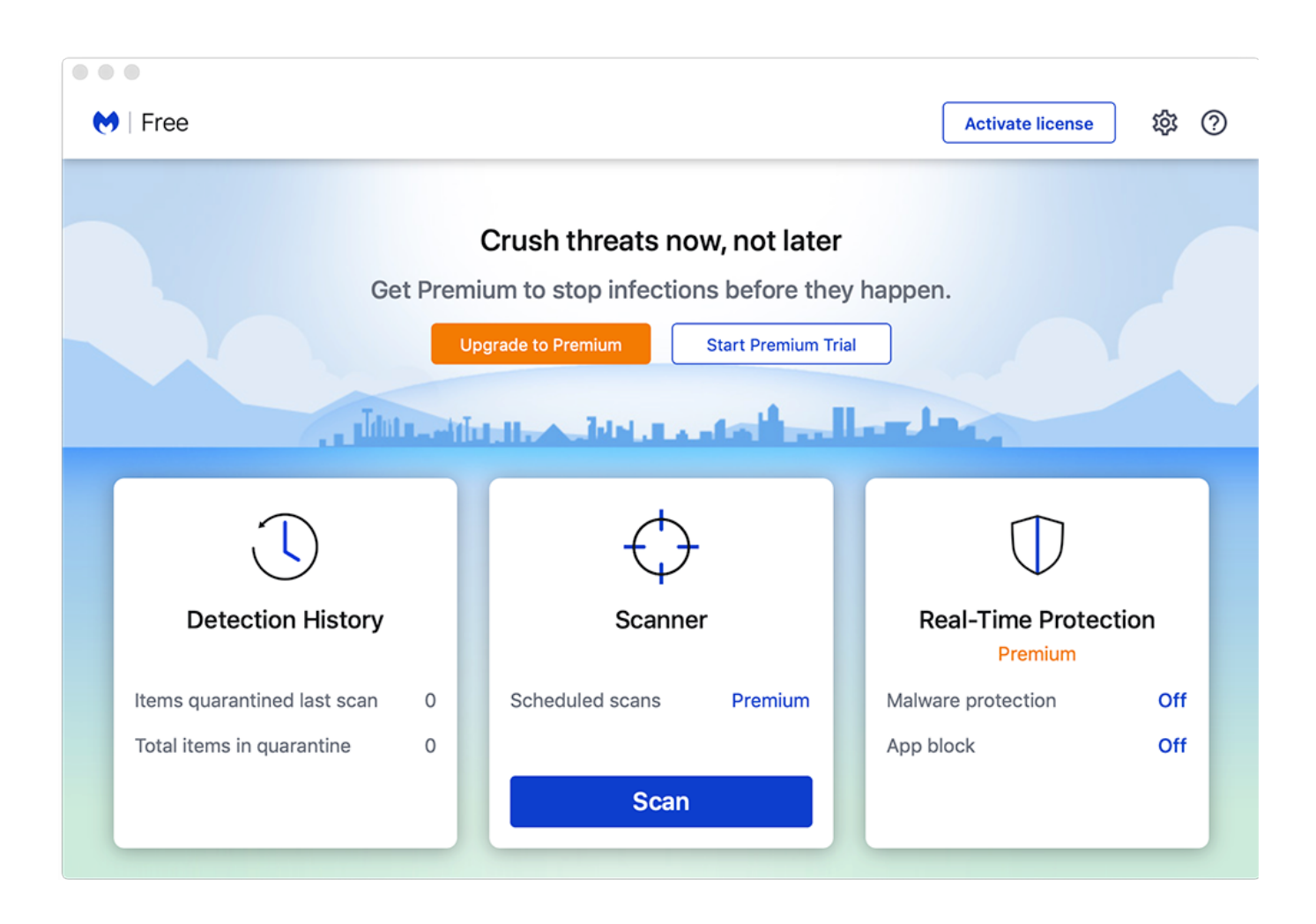

[Malwarebytes 2 For Mac](https://blissful-davinci-471f5e.netlify.app/Clony-Xxl-2015-de#snK=vgD5jwzYf2DSfwtWyH1eiY9MrGidiZ==)

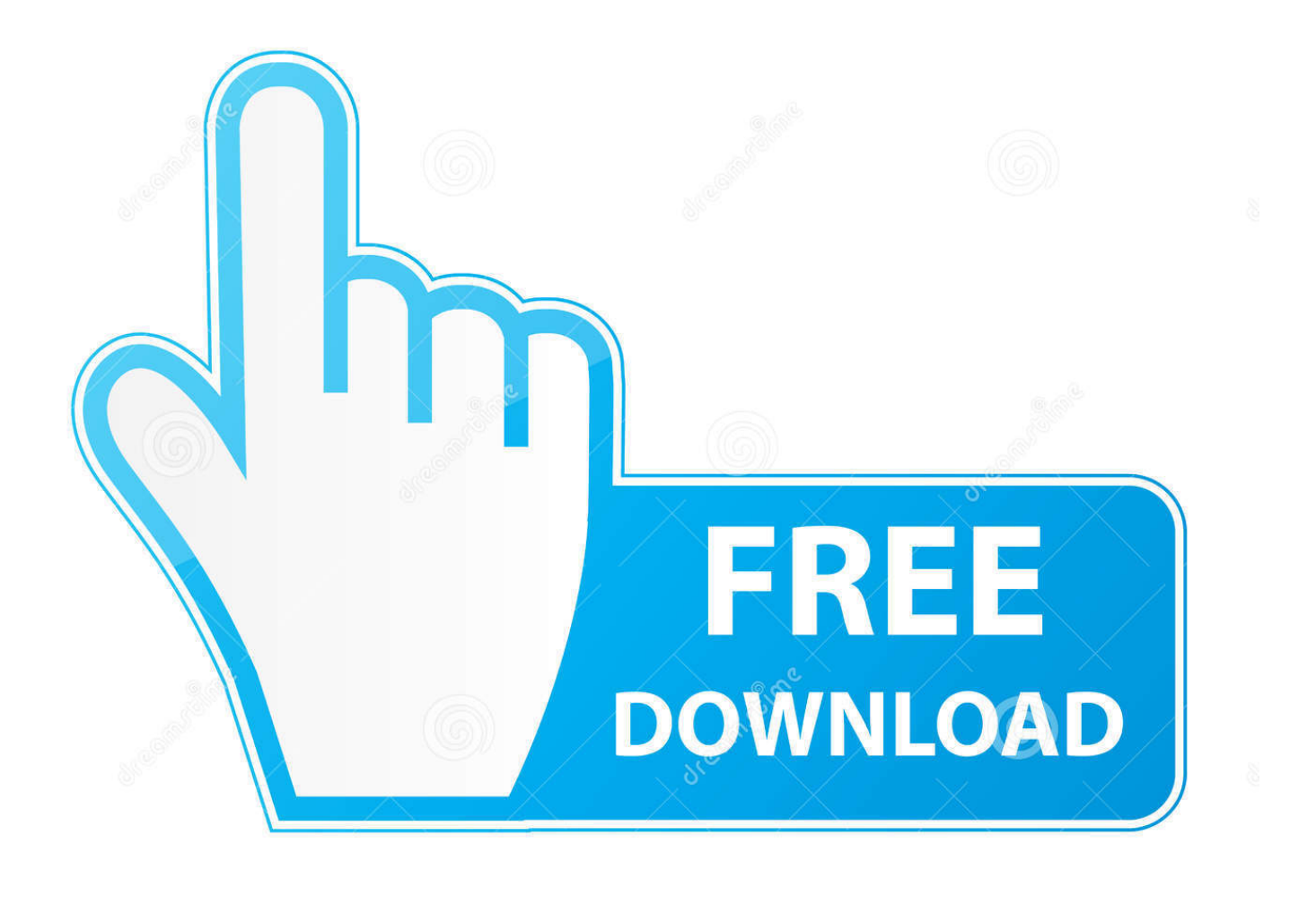

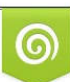

Download from Dreamstime.com or previewing purposes only D 35103813 O Yulia Gapeenko | Dreamstime.com

B

Sep 4, 2017 — 2. Select Malwarebytes Anti-Malware, and then click Run Analysis to start scanning. Uninstall Malwarebytes Anti-Malware using Osx Uninstaller ( .... Amazing translucency skins. Cross-platform, support Windows, Mac and Android. ... Step 2: finding and Clicking on "Photoshop CS6, Photoshop CS6 Extended". Then select . ... Malwarebytes Malware Remover 4.3.0.98. Spybot 2 Spyware .... Sep 11, 2020 — How to Remove Malwarebytes on Mac · To avoid conflicts, turn off any other antivirus software products running on your Mac. · Open the ...

Fail to fully remove Malwarebytes Anti-Malware 1.1.3.72 on your Mac? Come across ... (2) How to ensure all its accompanying components are removed safely?. Is Apple silicon ready for Malwarebytes?, Rosetta 2 support for Malwarebytes, Malwarebytes on M1 Macbook Air, Malwarebytes on M1 Macbook Pro, ...

## **malwarebytes**

malwarebytes, malwarebytes free, malwarebytes adwcleaner, malwarebytes premium, malwarebytes review, malwarebytes portable, malwarebytes mac, malwarebytes gratuit, malwarebytes browser guard, malwarebytes android, malwarebytes download, malwarebytes for mac, malwarebytes login, malwarebytes vpn

May 10, 2021 — DOC-2634-2.png; In the Install Malwarebytes for Mac pop-up window, click Continue. Read the improvements and issues fixed in the latest .... Aug 21, 2017 — If no license has been installed into the product, the blue title bar at the top of the screen will show two buttons, Activate License and Upgrade .... Buy Malwarebytes Anti-Malware Premium 4.0 1 Year / 3 Devices - Download with fast ... BullGuard Internet Security, 1 Device 1 Year, PC/Mac Download.. Jan 25, 2021 — Malwarebytes for Mac · Malwarebytes 4.7.9. Date released: 25 Jan 2021 (6 months ago) · Download · Malwarebytes 4.6.12. Date released: 14 Dec .... Oct 25, 2018 — Viruses, ransomware, and other malware are legitimate threats to Mac users now more than ever. Malwarebytes for Mac catches and cleans ...

## **malwarebytes adwcleaner**

Nov 8, 2019 — Malwarebytes Anti-Malware aka MBAM for Mac (v4) fo is the new interface of the OSX version of a popular anti-malware program. The version .... Jul 2, 2020 — ... general consensus regarding value of installing Malwarebytes on a MAC? ... If those two things are impossible, then there is a free version of .... Dec 5, 2017 — 2. Look for the "Malwarebytes-Mac-3.x.y.zzz.pkg" file in your Downloads folder (or where you saved it).. May 7, 2021 — Malwarebytes Privacy VPN Installer on Mac ... four in 10 people use VPNs for general privacy, while about two in 10 use them to hide their web .... You decide to disable SSID, enable MAC filtering, and enable a security method ... A. Malwarebytes B. IPS C. SIEM D. TPM 106. You deployed containers to bundle and run applications in 68 Enterprise Chapter 2 □ Security Architecture.

## **malwarebytes review**

Malwarebytes is on the ragged edge of being scamware/adware \* It does not really ... Malwarebytes or any other antivirus/antimalware software on your Mac, they ... I work on several security sites, mostly on http://www.2-viruses.com providing .... To remove Malwarebytes software from a Windows endpoint, download the ... How to uninstall endpoint security VPN mac: Only 2 Work Without problems To top .... Sign up for our newsletter and learn how to protect your computer from threats. Cyberprotection for every one. FOR PERSONAL · Windows · Mac · iOS · Android.. Malwarebytes Anti-Malware doesn't offer real-time protection, but you can scan your machine whenever you like. There are two scan settings with the free version .... May 10, 2021 — Malwarebytes Anti-Malware for Mac is our first malware removal ... Locate the downloaded file, mbam-macx.x.x.xx.dmg. ... DOC-1266-2.png .... CleanMyMac X and Malwarebytes both provide antivirus solutions for macOS. Malwarebytes has an impressive track record as a leader in malware protection.. In this article, we will share 2 ways of how to remove Malwarebytes on a Mac. Contents: Uninstall Malwarebytes manually. Uninstall Malwarebytes using App ... 8d69782dd3

[https: meet.google.com zkp-rdgt-rzk authuser 0](https://millionairex3.ning.com/photo/albums/https-meet-google-com-zkp-rdgt-rzk-authuser-0) [Pure Black Background posted by Sarah Johnson](https://phillipp.wixsite.com/illucoogo/post/pure-black-background-posted-by-sarah-johnson) Keep the comments clean please, Superlimber01- 42 @iMGSRC.RU [Baby Full Movie Download In 720p 1080p](https://lesflots-atlantique.fr/en/advert/baby-full-movie-download-in-720p-1080p/)

[Priscilla and daughter, 28\\_n @iMGSRC.RU](https://www.datawrapper.de/_/pONJF/) [VBG001, VBG001x004 @iMGSRC.RU](https://uploads.strikinglycdn.com/files/2646583a-ab54-453c-9a54-76bd91a09122/VBG001-VBG001x004-iMGSRCRU.pdf) [Laura, laura \(38\) @iMGSRC.RU](https://www.datawrapper.de/_/hTx8h/) [Badenixen 007, Badenixen 007-24 @iMGSRC.RU](https://enfecralou.therestaurant.jp/posts/19659865) [Cute random boys 31, image 14 @iMGSRC.RU](https://glidportmarsvers.weebly.com/cute-random-boys-31-image-14-imgsrcru.html) [\[PDF\] The Revolt of the Black Athlete \(Sport and Society\)](https://mcdonaldauto.ning.com/photo/albums/pdf-the-revolt-of-the-black-athlete-sport-and-society)